**Hochschule Düsseldorf**<br>
University of Applied Sciences nochschuie Dusseldorf<br>31. Oktober 2016

**HSD** 

# Technische Raytracer

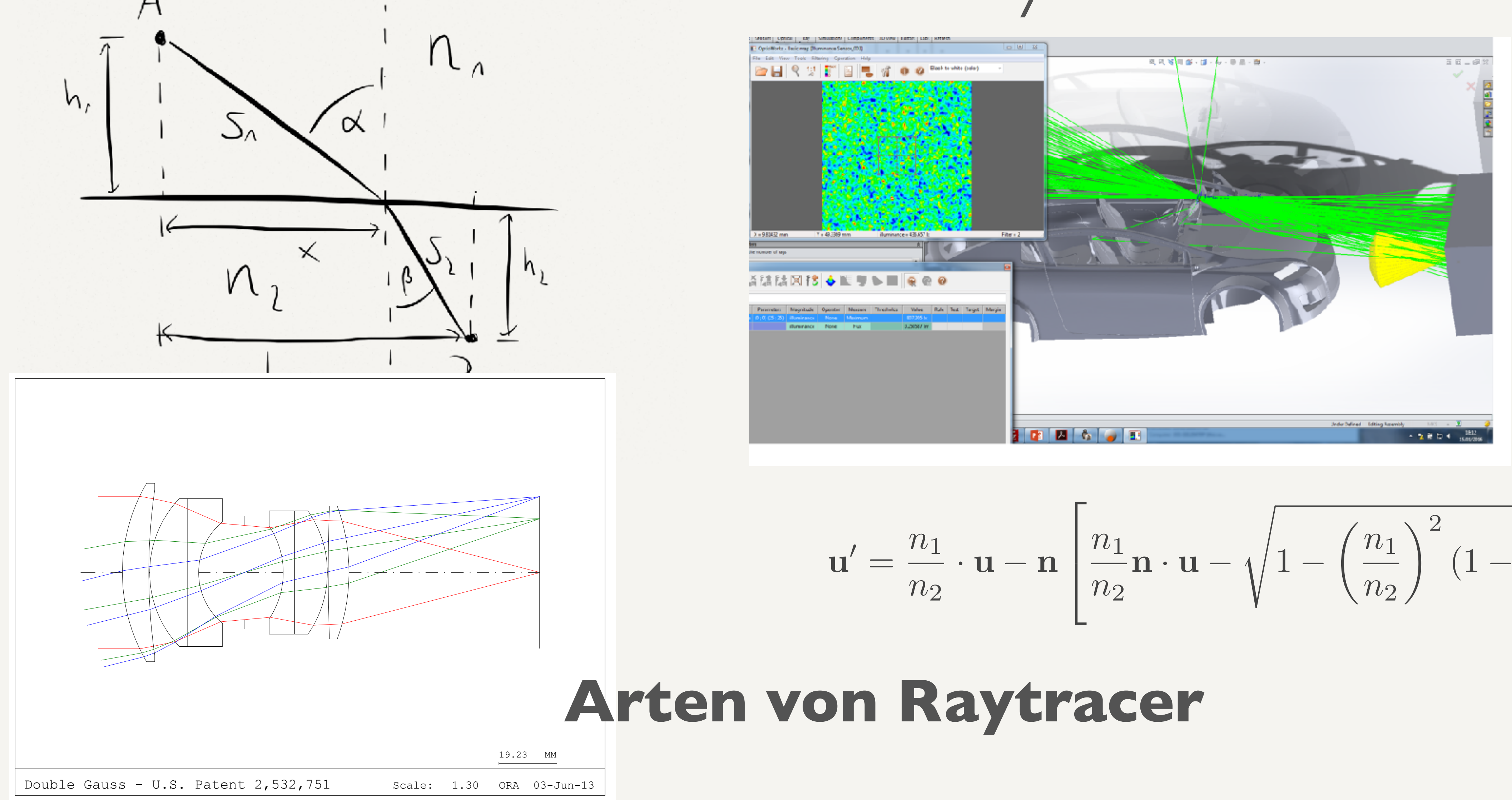

$$
\mathbf{u}' = \frac{n_1}{n_2} \cdot \mathbf{u} - \mathbf{n} \left[ \frac{n_1}{n_2} \mathbf{n} \cdot \mathbf{u} - \sqrt{1 - \left(\frac{n_1}{n_2}\right)^2 \left(1 - (\mathbf{n} \cdot \mathbf{u})^2\right)} \right]
$$

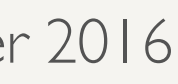

**Hochschule Düsseldorf**  nochschuie Dusseldorf<br>31. Oktober 2016

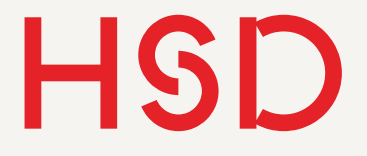

# Einleitung

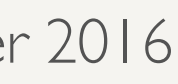

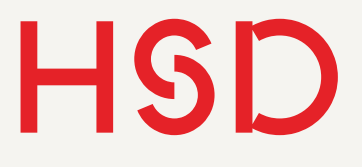

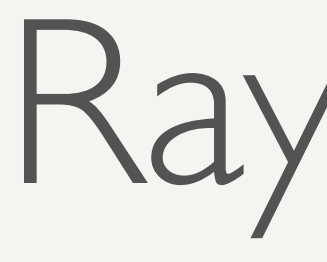

### Raytracing

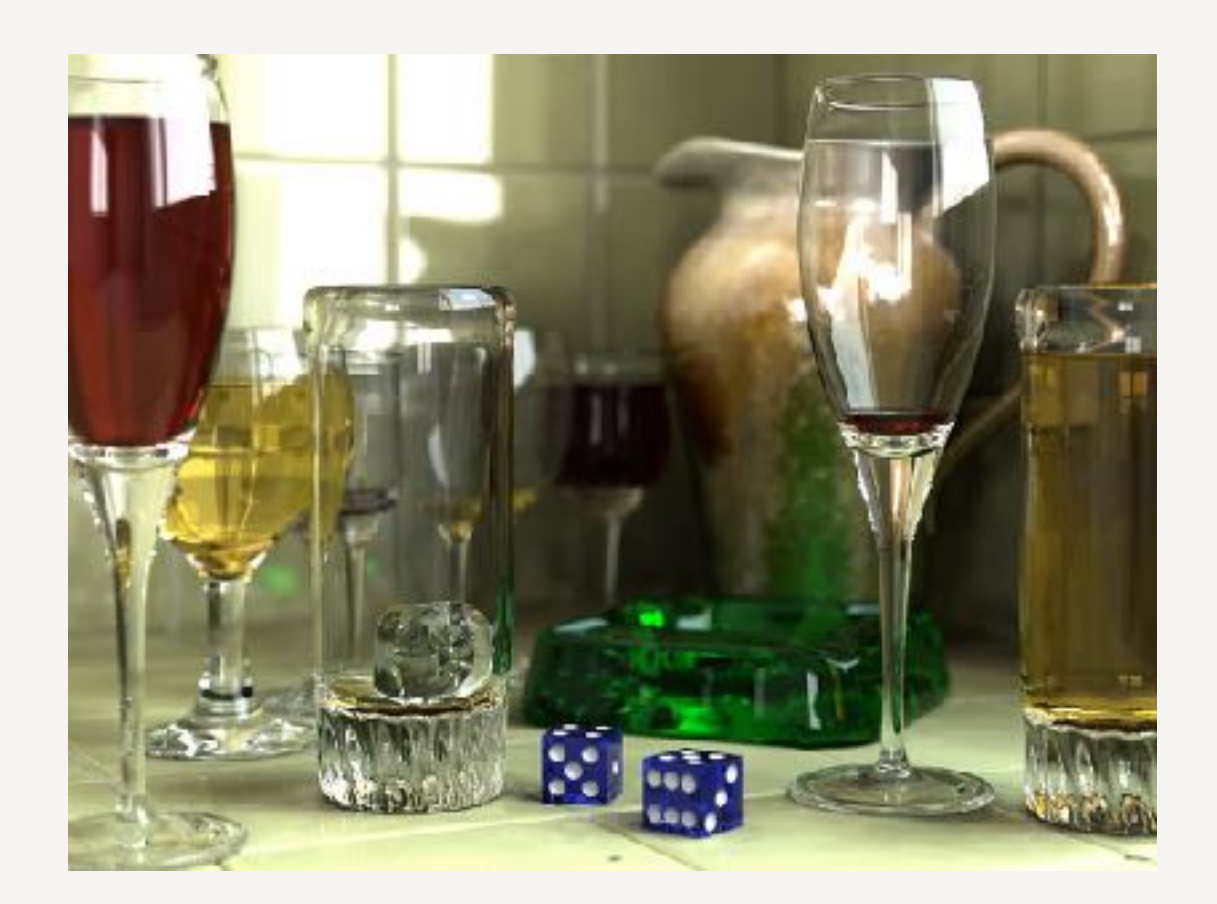

- "Lichtstrahlen-Verfolgung" (engl. ray tracing): Berechnung von Lichtstrahlen nach geometrischer Optik.
- Drei große Bereiche:
	- ‣Graphisches Raytracing: Berechnung, wie ein Bild aussieht.
	- ‣ Sequentielles Raytracing: Reihenfolge der brechenden Flächen vorgegeben. Für Optik-Design (Objektive, Mikroskope, Ferngläser, ...).
	- ‣Nicht-sequentielles Raytracing: Reihenfolge der Flächen nicht vorgegeben. Für Aus- und Beleuchtung.

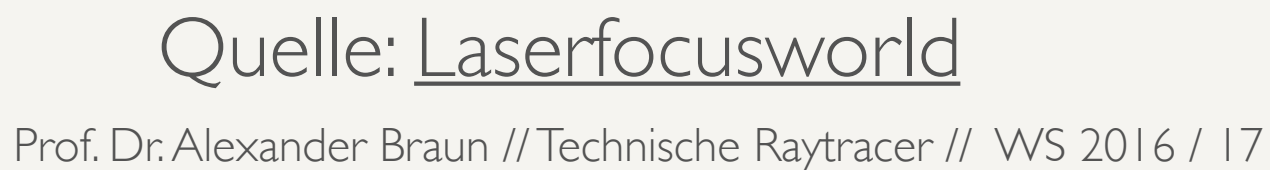

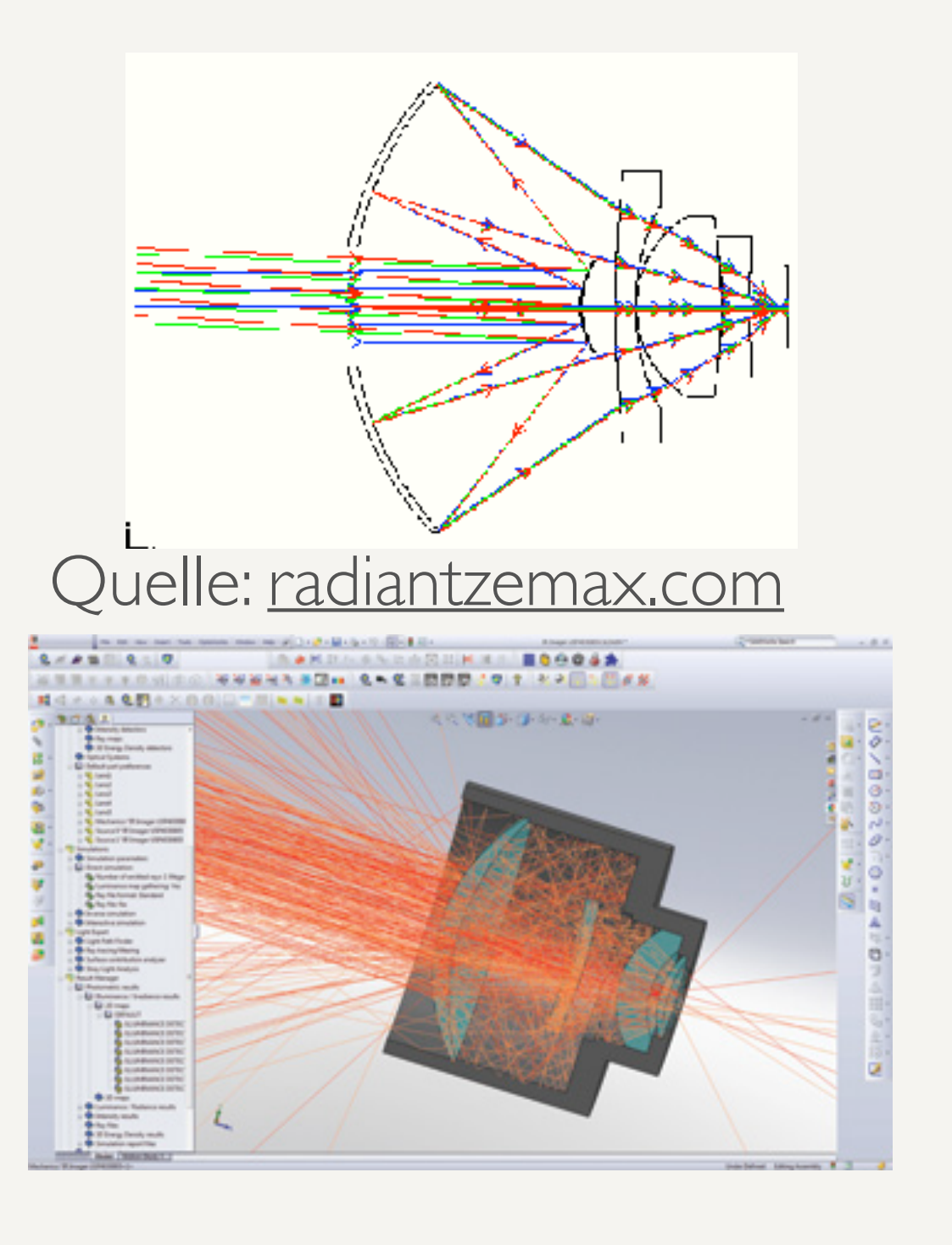

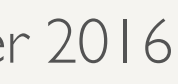

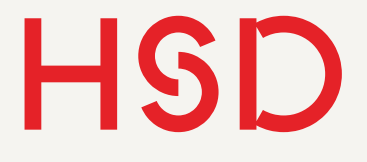

## Raytracing

Gutes Aussehen und schnelle Berechnung wichtiger als physikalische Konsistenz

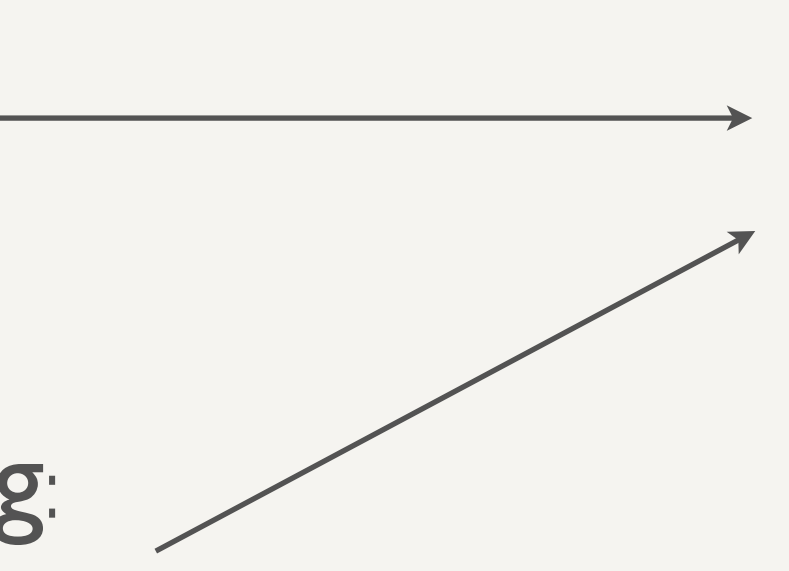

- "Lichtstrahlen-Verfolgung" (engl. ray tracing): Berechnung von Lichtstrahlen nach geometrischer Optik.
- Drei große Bereiche:
	- ‣Graphisches Raytracing: Berechnung, wie ein Bild aussieht.

Wissenschaftliche und technische Anwendungen mit physikalisch korrekten Modellen

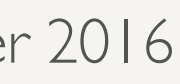

#### ‣ Sequentielles Raytracing:

Reihenfolge der brechenden Flächen vorgegeben. Für Optik-Design (Objektive, Mikroskope, Ferngläser, ...).

‣Nicht-sequentielles Raytracing: Reihenfolge der Flächen nicht vorgegeben. Für Aus- und Beleuchtung.

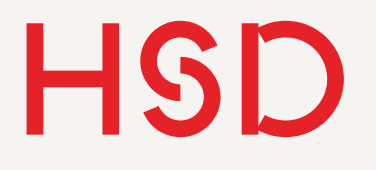

# Objekte

- Modellierung der Objekte im Raum.
- Aufgebaut aus sogenannten graphischen Primitiven: Kreise (Kugeln), Rechtecke (Würfel), Polygone, Dreiecke, Zylinder, Rotationskörper, ...
- Beispiel: **CSG Constructive Solid Geometry**
- Szenenerstellung typischerweise mit einem **spezialisierten 3d-Modellierungswerkzeug**  (in dieser Vorlesung *Solidworks*)
- Komplexe Objektive werden heutzutage aus Dreiecken zusammengesetzt.

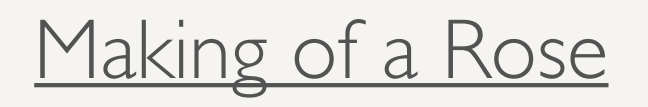

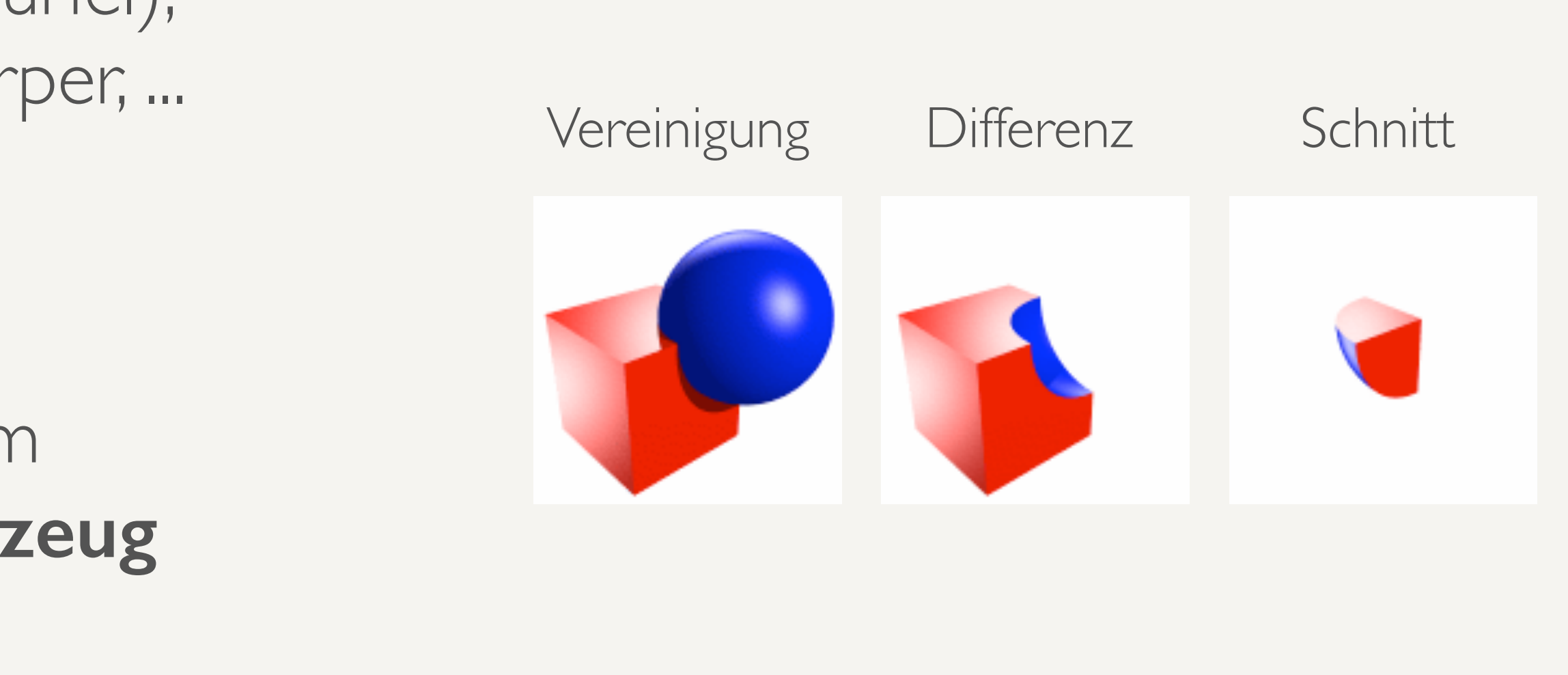

[http://de.wikipedia.org/wiki/Constructive\\_Solid\\_Geometry](http://de.wikipedia.org/wiki/Constructive_Solid_Geometry)

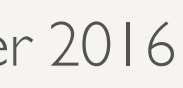

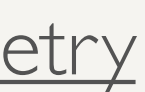

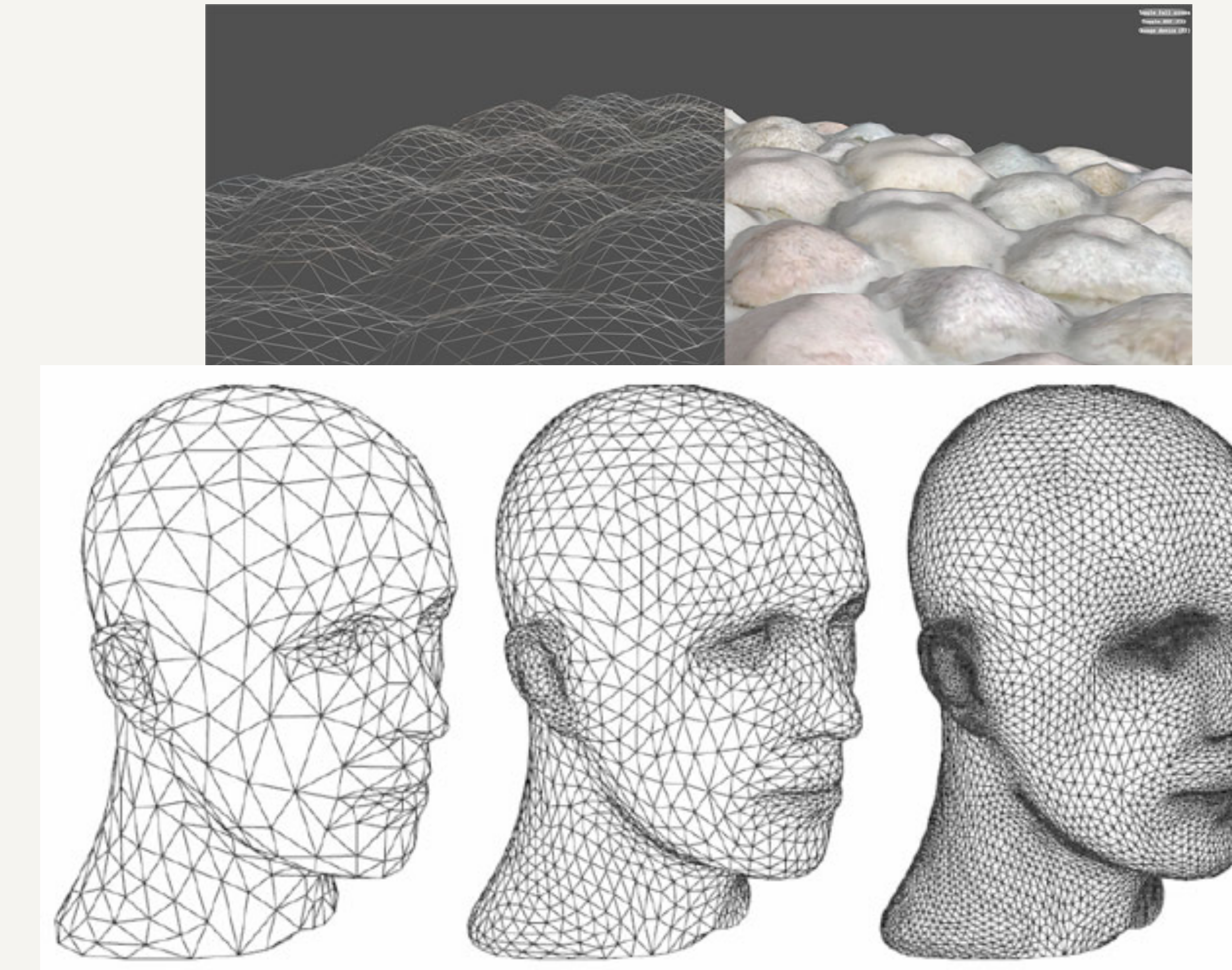

**Hochschule Düsseldorf**  nochschuie Dusseldorf<br>31. Oktober 2016

#### [http://www.guru3d.com/articles\\_pages/radeon\\_hd\\_5870\\_review\\_test,7.html](http://www.guru3d.com/articles_pages/radeon_hd_5870_review_test,7.html)

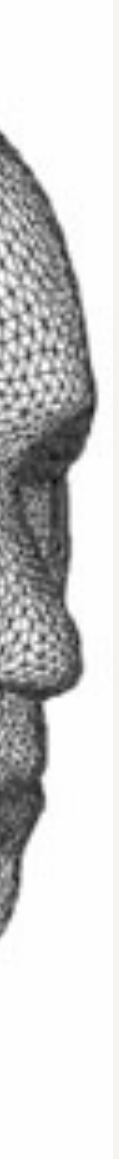

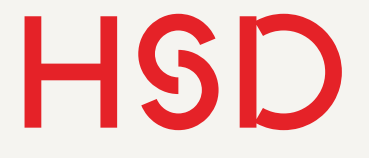

- Komplexe Geometrien werden in viele einzelne Dreiecke zerlegt.
- Dieser Prozess heisst Tesselation (deutsch: Kachelung)

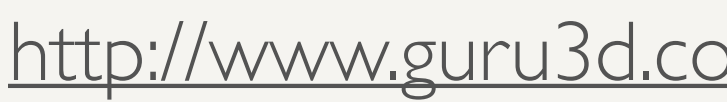

### Tesselation

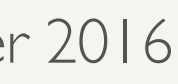

**Hochschule Düsseldorf<br>
University of Applied Sciences** nochschuie Dusseldorf<br>31. Oktober 2016

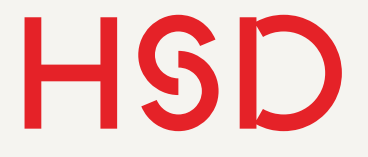

# Schnittpunktberechnung

**Hochschule Düsseldorf**  nochschuie Dusseldorf<br>31. Oktober 2016

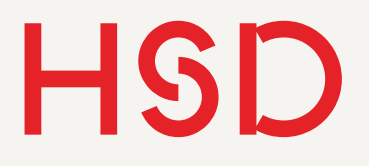

### Einsetzen:  $g_1$ :  $p + t \cdot u$  $g_2: \mathbf{x} \cdot \mathbf{n} - d = 0$  $\mathbf{s} = \mathbf{p} + t_s \cdot \mathbf{u}$  $(\mathbf{p} + t \cdot \mathbf{u}) \cdot \mathbf{n} - d = 0$  $\Rightarrow t_s =$  $\frac{d-\mathbf{p}\cdot\mathbf{n}}{2}$ u *·* n Lösung:

#### Schnittpunkt *Gerade - Gerade* Hesse'sche Normalform Parametrierte Form

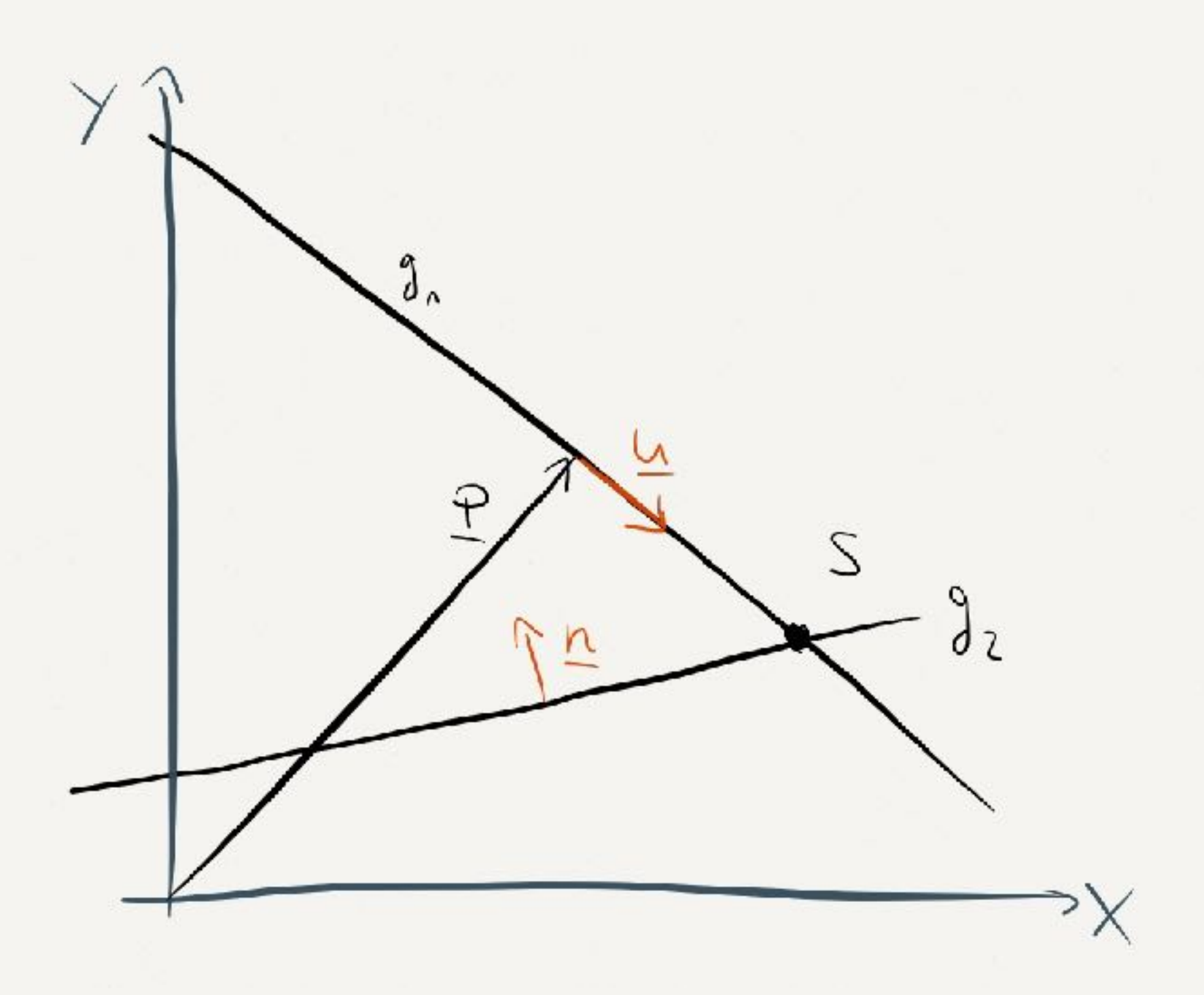

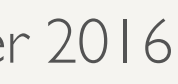

**Hochschule Düsseldorf**  nochschuie Dusseldorf<br>31. Oktober 2016

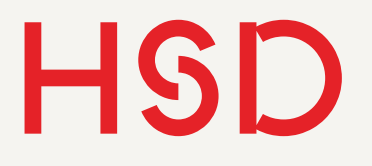

Schnittpunkt *Gerade - Kreis*

$$
K: (\mathbf{x} - \mathbf{m})^2 = r^2
$$
  
\n
$$
g: \mathbf{p} + t \cdot \mathbf{u}
$$
  
\nEinsetzen:  
\n
$$
r^2 = (\mathbf{p} + t \cdot \mathbf{u} - \mathbf{m})^2
$$
  
\n
$$
0 = t^2 \cdot \mathbf{u}^2 + t \cdot (2\mathbf{u} \cdot \mathbf{p} - 2\mathbf{u} \cdot \mathbf{m}) - 2\mathbf{p} \cdot \mathbf{m} +
$$
  
\nBei uns nonmiert, also = 1  
\nLÖsung:  
\n
$$
t_{1,2} = \mathbf{u} \cdot \mathbf{m} - \mathbf{u} \cdot \mathbf{p} \pm \sqrt{(\mathbf{u} \cdot \mathbf{p})^2}
$$
  
\nRadikant > 0?

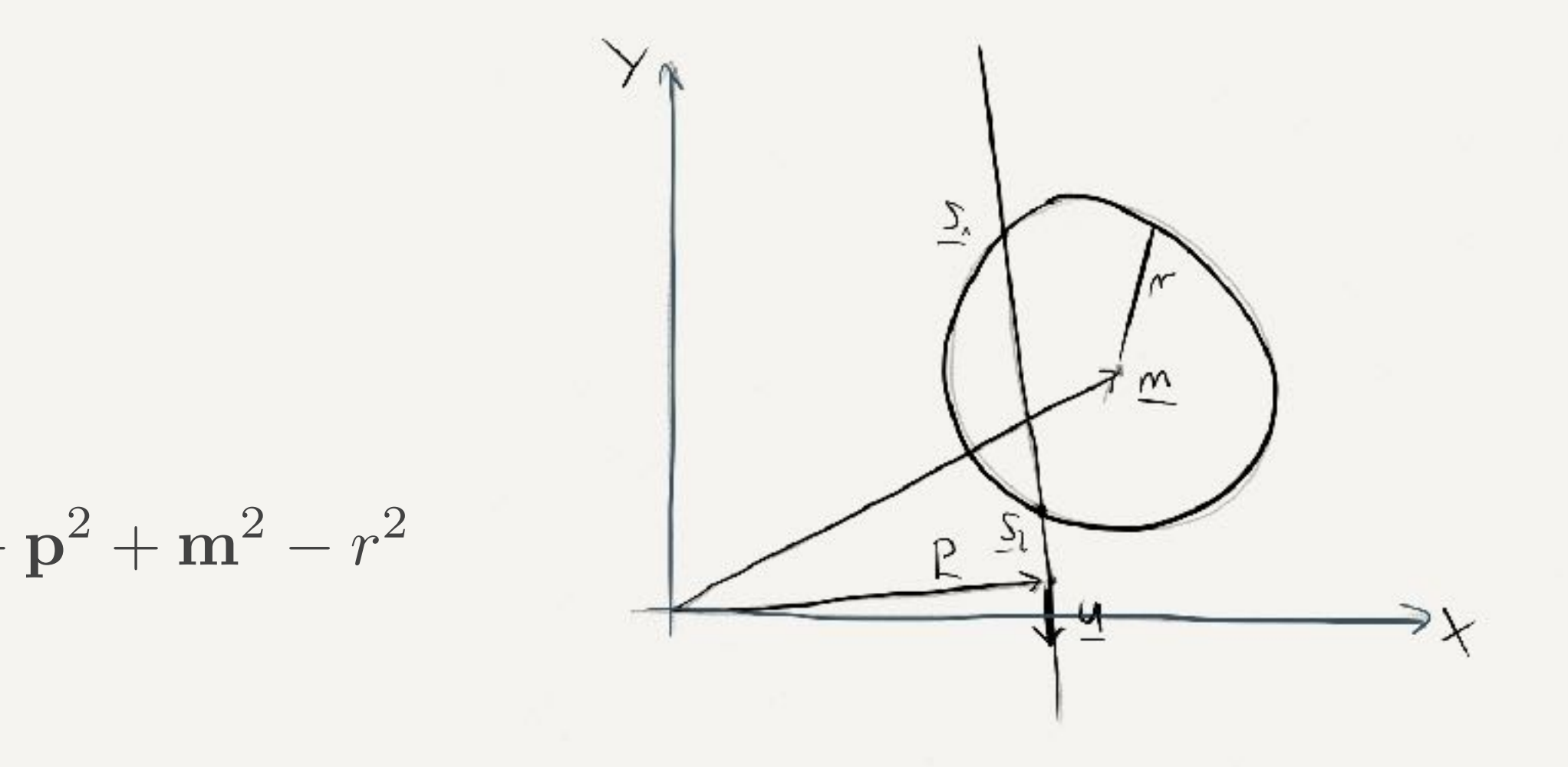

 $(-\mathbf{u} \cdot \mathbf{m})^2 + 2\mathbf{p} \cdot \mathbf{m} + r^2 - \mathbf{p}^2 - \mathbf{m}^2$ 

 ${\bf s}_{1,2} = {\bf p} + t_{1,2} \cdot {\bf u}$ 

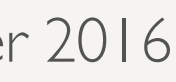

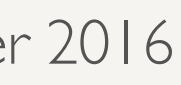

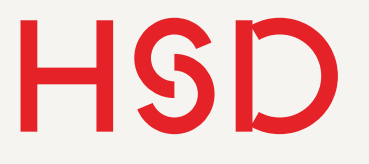

# Komplexitätsklassen

- Schnittpunktberechnungen werden in Komplexitätsklassen eingeteilt, wie *teuer* die Berechnung ist (wie rechenintensiv).
- Meist wird gegen Ebene (O(*N*)) oder Kreis (O(*N*<sup>2</sup> )) getestet, jedoch kostet "drin oder draußen?" dann viel Zeit.
- Beispiel: [Schnittpunkt mit Dreieck](https://www.cs.princeton.edu/courses/archive/fall00/cs426/lectures/raycast/sld016.htm).

in  
\nLinear: 
$$
t_s = \frac{d - \mathbf{p} \cdot \mathbf{n}}{\mathbf{u} \cdot \mathbf{n}}
$$
  
\nQuadratisch:  
\n
$$
0 = t^2 \cdot \mathbf{u}^2 + t \cdot (2\mathbf{u} \cdot \mathbf{p} - 2\mathbf{u} \cdot \mathbf{m}) - 2\mathbf{p} \cdot \mathbf{m} + \mathbf{p}^2 + \mathbf{m}^2 - r^2
$$

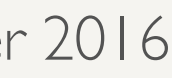

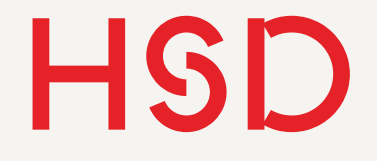

# Paraxiales Raytracing

- Paraxial: nahe der Achse, d.h. kleine Winkel
- Der Sinus wird durch sein Argument genähert.
- Ist wesentlich schneller zu rechnen, und reicht häufig für einen Überblick.
- Typischerweise nicht genau genug für Produktentwicklung.

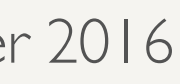

**Hochschule Düsseldorf**<br>
University of Applied Sciences nochschuie Dusseldorf<br>31. Oktober 2016

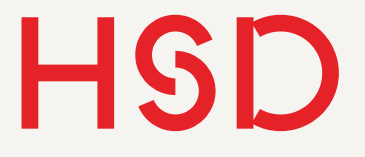

# Brechungsgesetz vektoriell

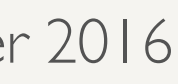

**Hochschule Düsseldorf<br>
University of Applied Sciences** nochschuie Dusseldorf<br>31. Oktober 2016

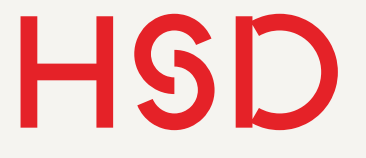

### Brechung am Kreis Berechnung der Normalen

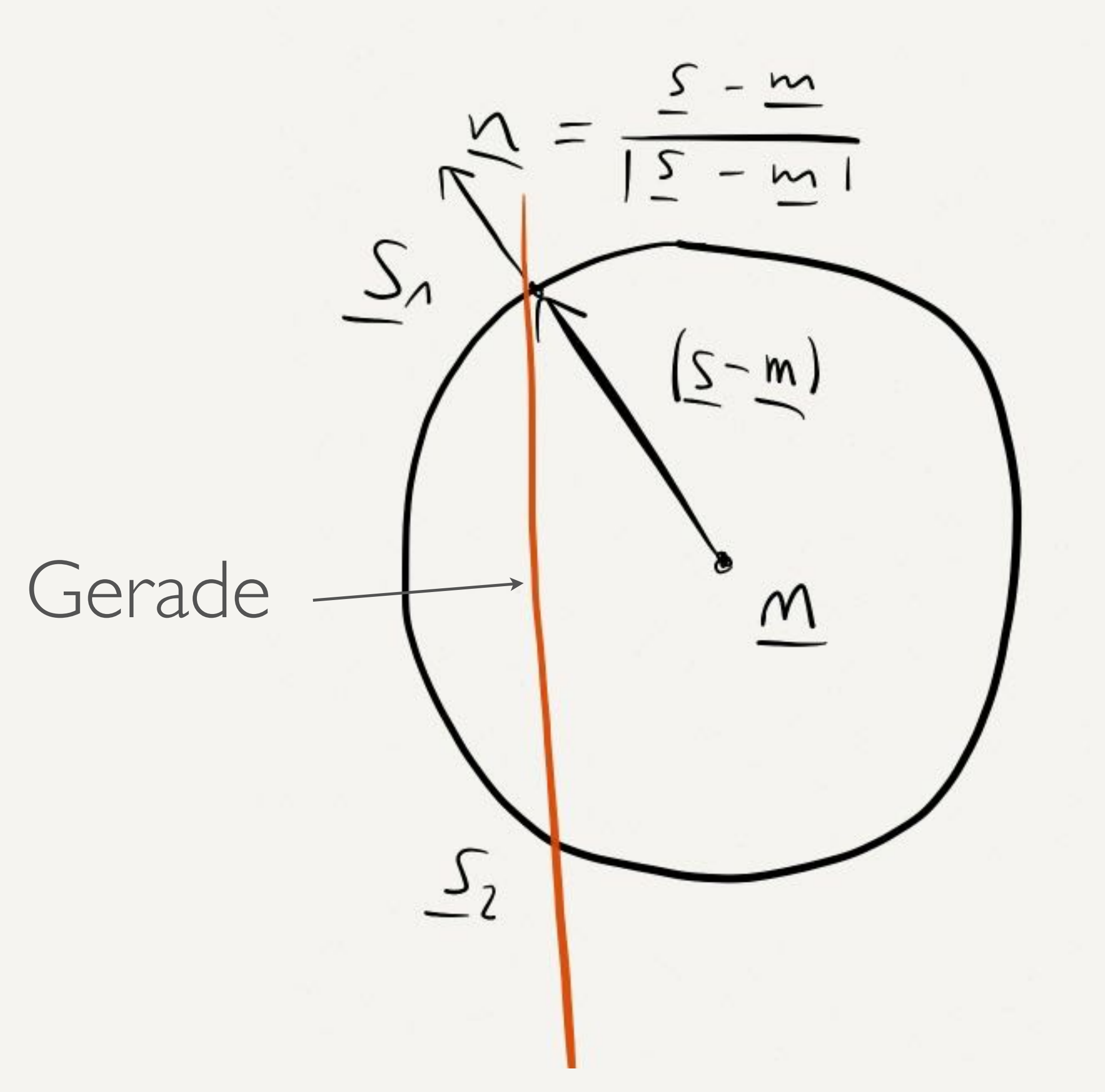

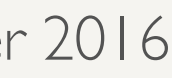

**Hochschule Düsseldorf**  nochschuie Dusseldorf<br>31. Oktober 2016

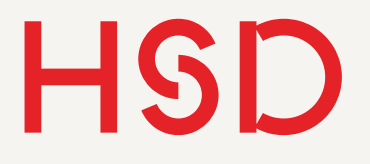

#### Snellius'sches Brechungsgesetz in vektorieller Form

$$
\mathbf{u}' = \frac{n_1}{n_2} \cdot \mathbf{u} - \mathbf{n} \left[ \frac{n_1}{n_2} \mathbf{n} \cdot \mathbf{u} - \sqrt{1 - \left(\frac{n_1}{n_2}\right)^2 \left(1 - (\mathbf{n} \cdot \mathbf{u})^2\right)} \right]
$$

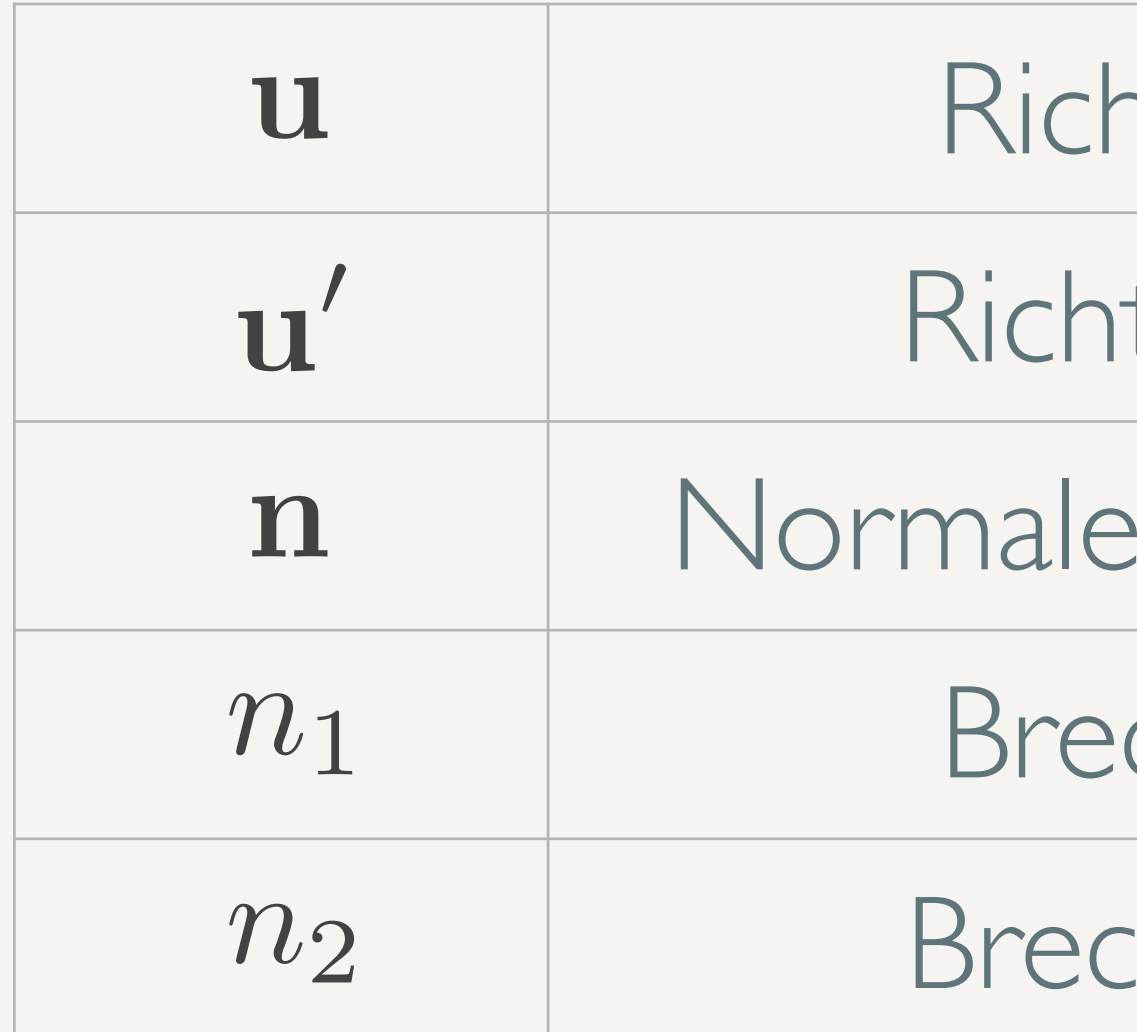

- ntungsvektor vorher
- tungsvektor nachher
- envektor der Grenzfläche
- chungsindex vorher
- :hungsindex nachher